# Министерство науки и высшего образования Российской Федерации Федеральное государственное бюджетное образовательное учреждение высшего образования «Владимирский государственный университет имени Александра Григорьевича и Николая Григорьевича Столетовых»  $(BJITY)$

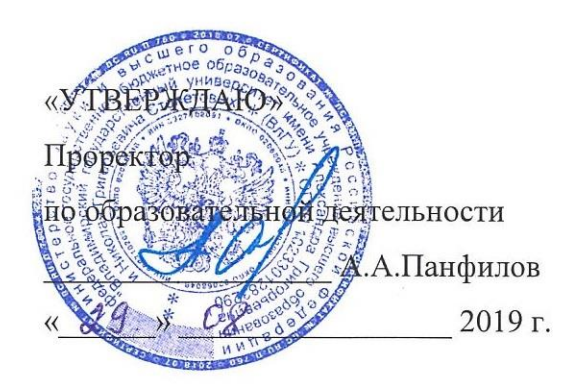

#### РАБОЧАЯ ПРОГРАММА ДИСЦИПЛИНЫ «Компьютерное управление технологическим оборудованием» (НАИМЕНОВАНИЕ ДИСЦИПЛИНЫ)

Направление подготовки 28.03.02 Наноинженерия

Профиль/программа подготовки Инженерные нанотехнологии в машиностроении

Уровень высшего образования бакалавриат

Форма обучения очная

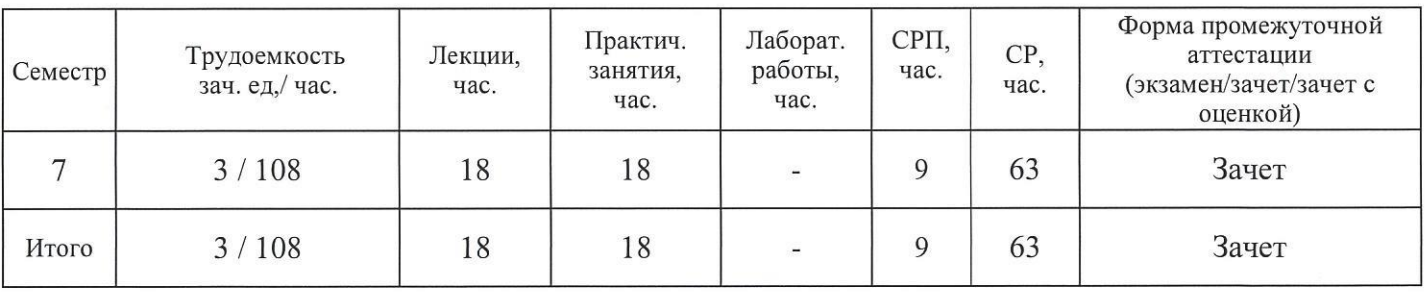

Владимир 2019

# **1. ЦЕЛИ ОСВОЕНИЯ ДИСЦИПЛИНЫ**

Изучение дисциплины «Компьютерное управление технологическим оборудованием» направлено на достижение следующих целей ОПОП 28.03.02 «Наноинженерия»:

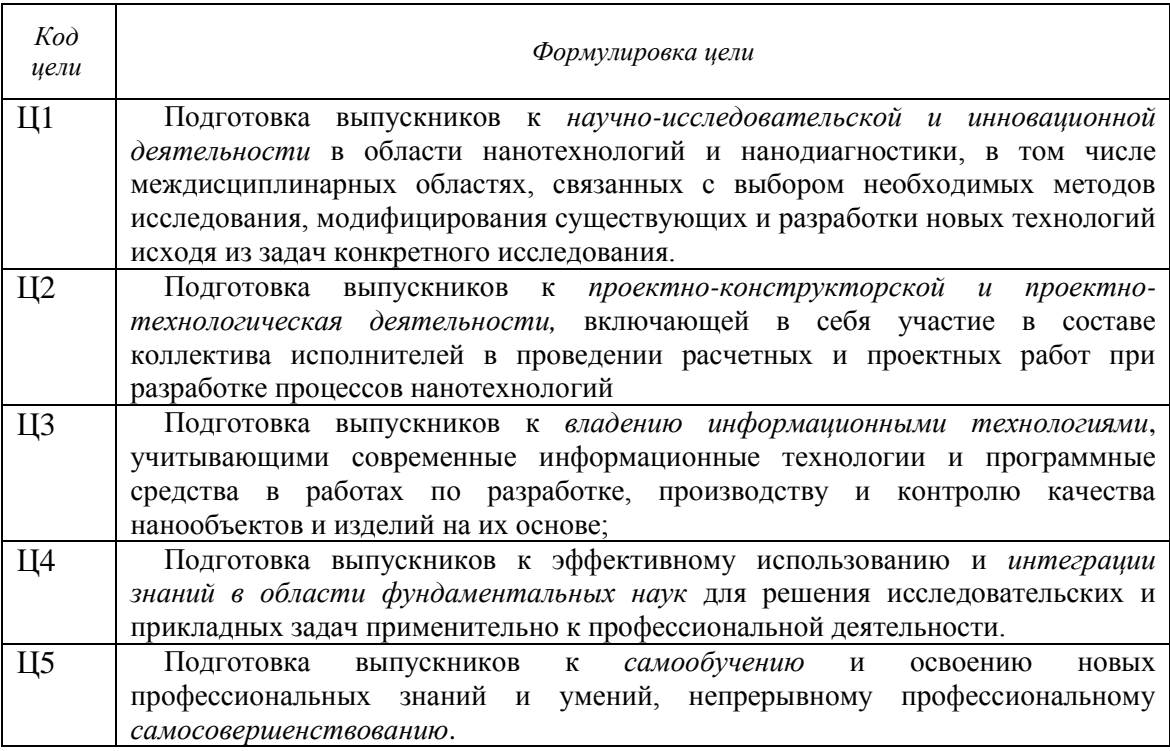

Цель освоения дисциплины «Компьютерное управление технологическим оборудованием» состоит в формировании теоретических знаний основ компьютерных технологий, как инструмента для решения инженерных задач в машиностроении; освоении специализированных пакетов прикладных программ и получение опыта работы с современными программными средствами, позволяющими создавать объекты машиностроения, а также развитии способностей к самостоятельному использованию полученных знаний в научно-исследовательской и производственно-технологической деятельностях**.**

Задачи:

- изучить теоретические основы компьютерных технологий, применяемых в машиностроении;

- освоить специализированные пакеты прикладных программ, используемых в машиностроении;

- приобрести навыки работы с инструментальными средствами составления технической и технологической документации, оформления результатов с использованием средств вычислительной техники и офисных технологий.

# **2. МЕСТО ДИСЦИПЛИНЫ В СТРУКТУРЕ ОПОП ВО**

Дисциплина «Компьютерное управление технологическим оборудованием» относится к дисциплинам по выбору части дисциплин, формируемой участниками образовательных отношений Б1.В.ДВ.08.02.

Пререквизиты дисциплины: Математика, Информатика, Начертательная геометрия, Инженерная графика.

#### **Разделы дисциплины и междисциплинарные связи с обеспечивающими (предыдущими) дисциплинами и обеспечивающими (последующими) дисциплинами**

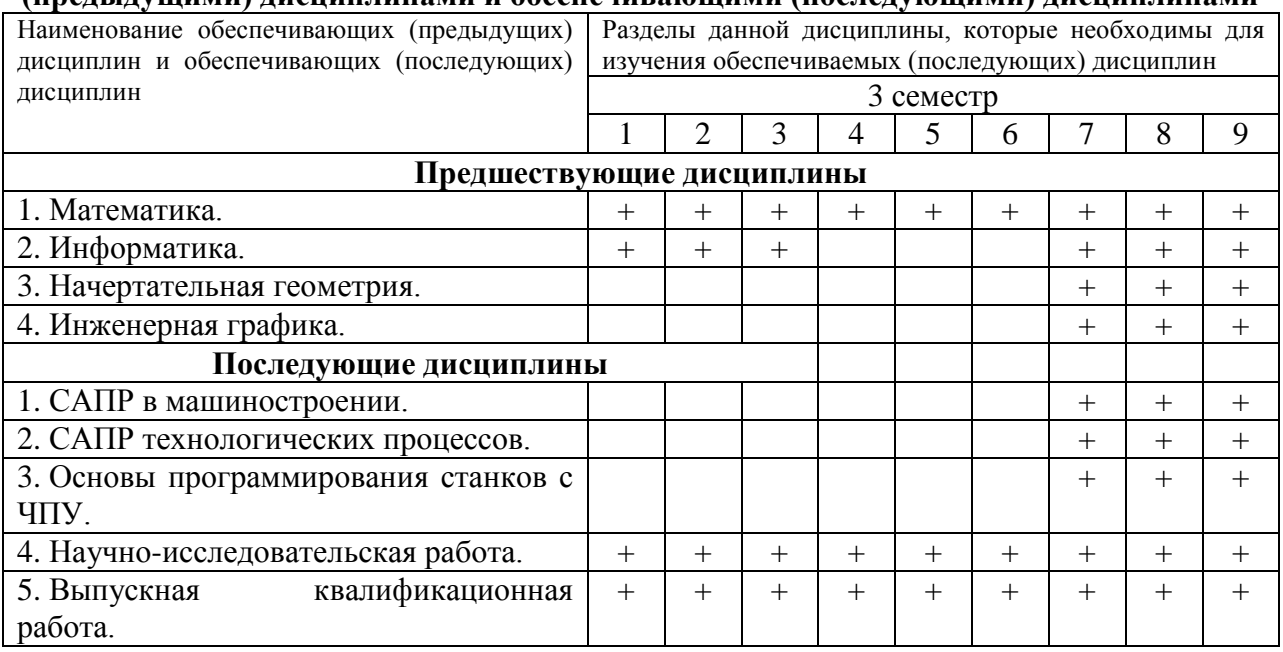

# **3. ПЛАНИРУЕМЫЕ РЕЗУЛЬТАТЫ ОБУЧЕНИЯ ПО ДИСЦИПЛИНЕ**

После изучения данной дисциплины студент приобретает знания, умения и опыт, соответствующие результатам ОПОП направления 28.03.02:

**P2, Р6** (расшифровка результатов обучения приводится в ОПОП направления 28.03.02).

Планируемые результаты обучения по дисциплине, соотнесенные с планируемыми результатами освоения ОПОП

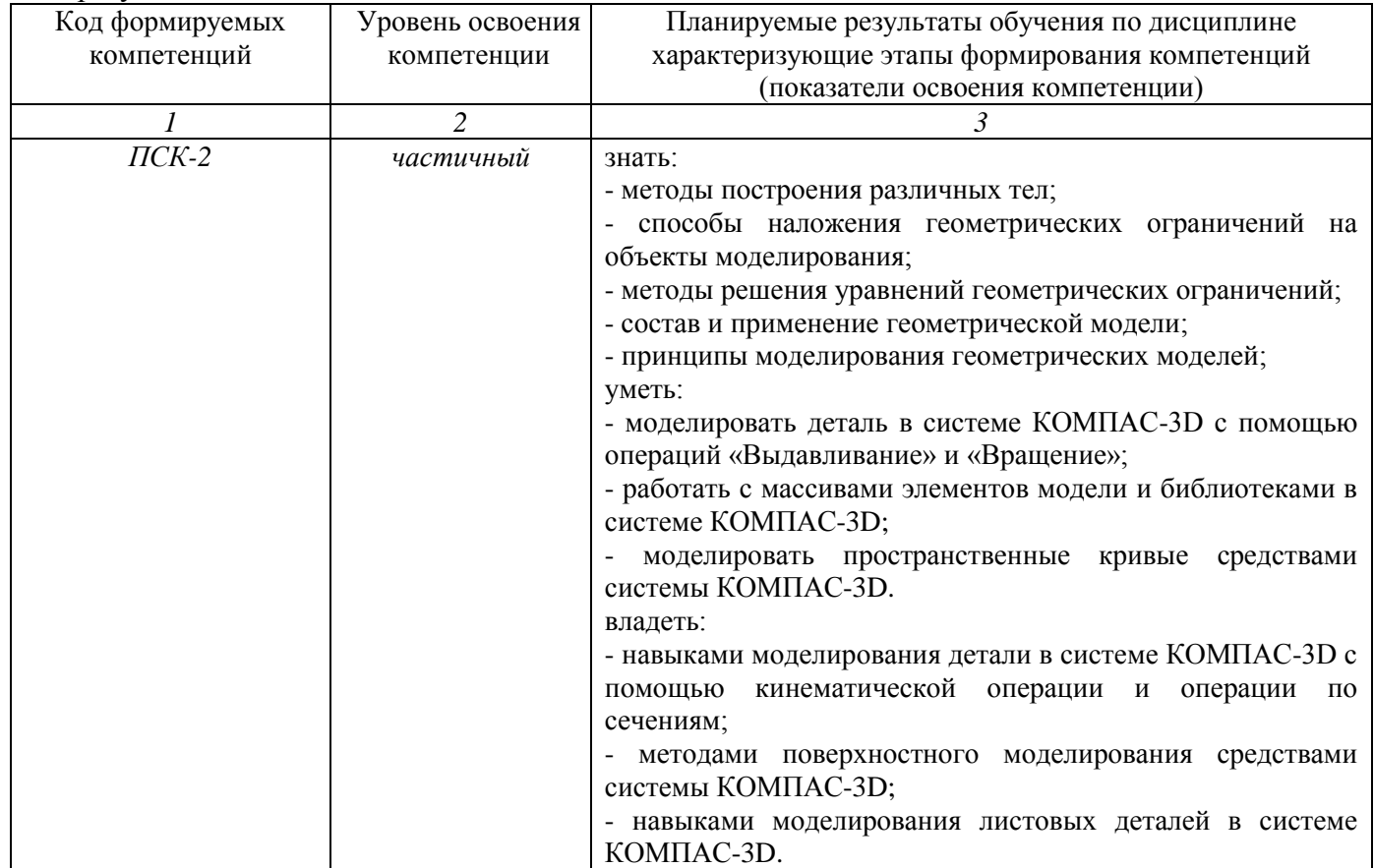

# **4. ОБЪЕМ И СТРУКТУРА ДИСЦИПЛИНЫ**

Трудоемкость дисциплины составляет 3 зачетных единиц, 108 часов

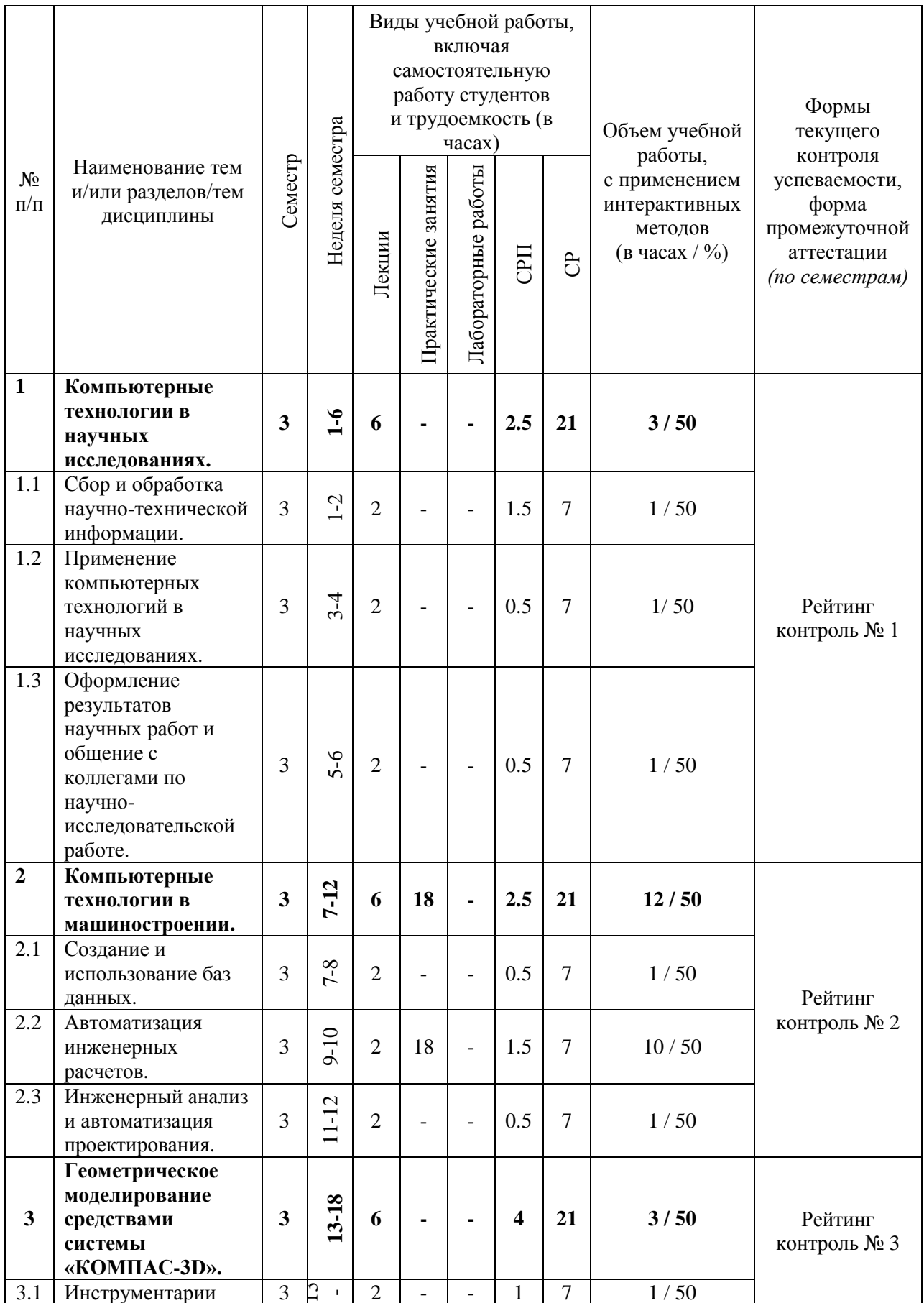

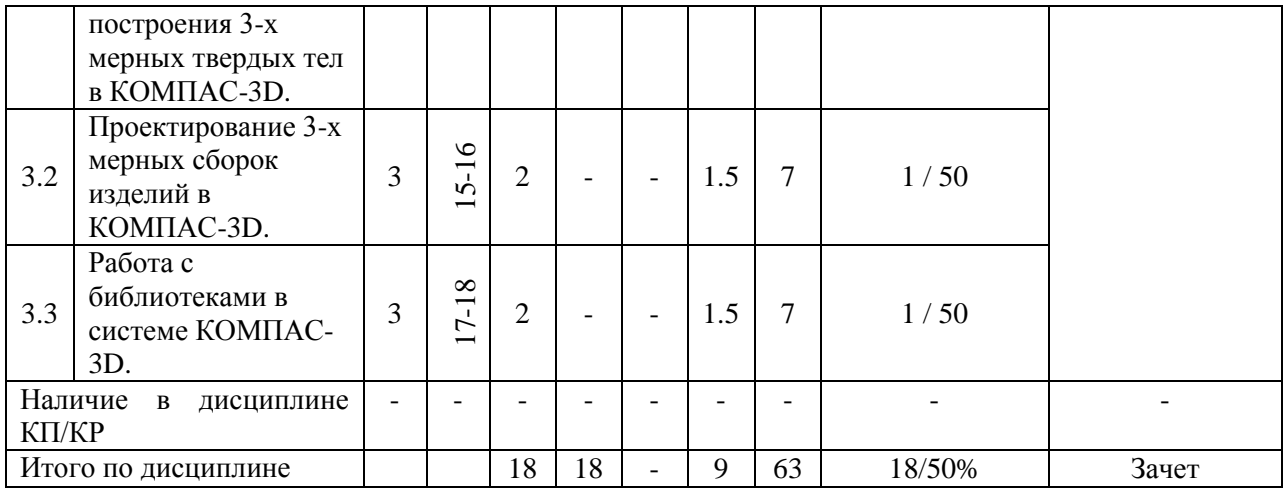

#### **Содержание лекционных занятий по дисциплине**

Раздел 1. Компьютерные технологии в научных исследованиях.

Тема 1.1. Сбор и обработка научно-технической информации.

Содержание темы: Internet. Основные сведения. Поиск научно-технической информации с использованием сервиса Science Direct. Основы поиска патентной информации с помощью сайта Роспатента.

Тема 1.2. Применение компьютерных технологий в научных исследованиях.

Содержание темы: Компьютерные технологии в теоретических исследованиях. Компьютерные технологии в экспериментальных исследованиях и моделировании. Основные этапы разработки математической модели. Обработка результатов исследований.

Тема 1.3. Оформление результатов научных работ и общение с коллегами по научно-исследовательской работе.

Содержание темы: Оформление результатов в текстовых и математических редакторах. Программа подготовки презентаций PowerPoint. Общение с коллегами по научно-исследовательской работе с использованием сервисов ReserchGate, Publon и Mendeley.

Раздел 2. Компьютерные технологии в машиностроении.

Тема 2.1. Создание и использование баз данных.

Содержание темы: Основы работы с СУБД Microsoft Access. Реализация ТехноПро на базе СУБД MS Access.

Тема 2.2. Автоматизация инженерных расчетов.

Содержание темы: Применение Mathcad для автоматизации инженерных расчетов. Интерфейс математической системы. Основные команды главного меню. Панель инструментов Standard и Math. Решение уравнений с одним неизвестным. Нахождение корней полинома. Численное решение уравнений. Построение графиков функций вида у=f(x). Построение графиков в полярной системе координат. Изменение размеров, перемещение и форматирование двухмерных графиков.

Тема 2.3. Инженерный анализ и автоматизация проектирования.

Содержание темы: Понятие о CAD/CAM/CAE-системах. Системы геометрического моделирования. Системы инженерного анализа методом конечных элементов. Системы автоматизированного производства. Системы управления данными об изделии. Сетевая работа над проектом.

Раздел 3. Геометрическое моделирование средствами системы «КОМПАС-3D».

Тема 3.1. Инструментарии построения 3-х мерных твердых тел в КОМПАС-3D.

Содержание темы: Интерфейс программного комплекса. Основные команды главного меню. Панель инструментов. Методы геометрического моделирования. Булевы операции над телами. Алгоритм булевых операций. Тело с достраиваемыми элементами.

Тема 3.2. Проектирование 3-х мерных сборок изделий в КОМПАС-3D.

Содержание темы: Наложение геометрических ограничений. Объекты геометрических ограничений. Позиционирование набора тел.

Тема 3.3. Работа с библиотеками в системе КОМПАС-3D

Содержание темы: Библиотека «Стандартные изделия». Библиотека « Компас-Shaft 2D, 3D». Библиотека «Компас-Spring».

#### **Содержание практических занятий по дисциплине**

Раздел 1. Компьютерные технологии в научных исследованиях.

Тема 1.1. Сбор и обработка научно-технической информации.

Практические занятия не предусмотрены.

Тема 1.2. Применение компьютерных технологий в научных исследованиях.

Практические занятия не предусмотрены.

Тема 1.3. Оформление результатов научных работ и общение с коллегами по научно-исследовательской работе.

Практические занятия не предусмотрены.

Раздел 2. Компьютерные технологии в машиностроении.

Тема 2.1. Создание и использование баз данных.

Практические занятия не предусмотрены.

Тема 2.2. Автоматизация инженерных расчетов.

Содержание практических занятий: Основы работы с Mathcad. Решение уравнений. Обработка табличных данных. Математическая обработка экспериментальных данных. Численное интегрирование и дифференцирование.

Тема 2.3. Инженерный анализ и автоматизация проектирования.

Практические занятия не предусмотрены.

Раздел 3. Геометрическое моделирование средствами системы «КОМПАС-3D».

Тема 3.1. Инструментарии построения 3-х мерных твердых тел в КОМПАС-3D. Практические занятия не предусмотрены.

Тема 3.2. Проектирование 3-х мерных сборок изделий в КОМПАС-3D.

Практические занятия не предусмотрены.

Тема 3.3. Работа с библиотеками в системе КОМПАС-3D.

Практические занятия не предусмотрены.

# **Тематический план дисциплины**

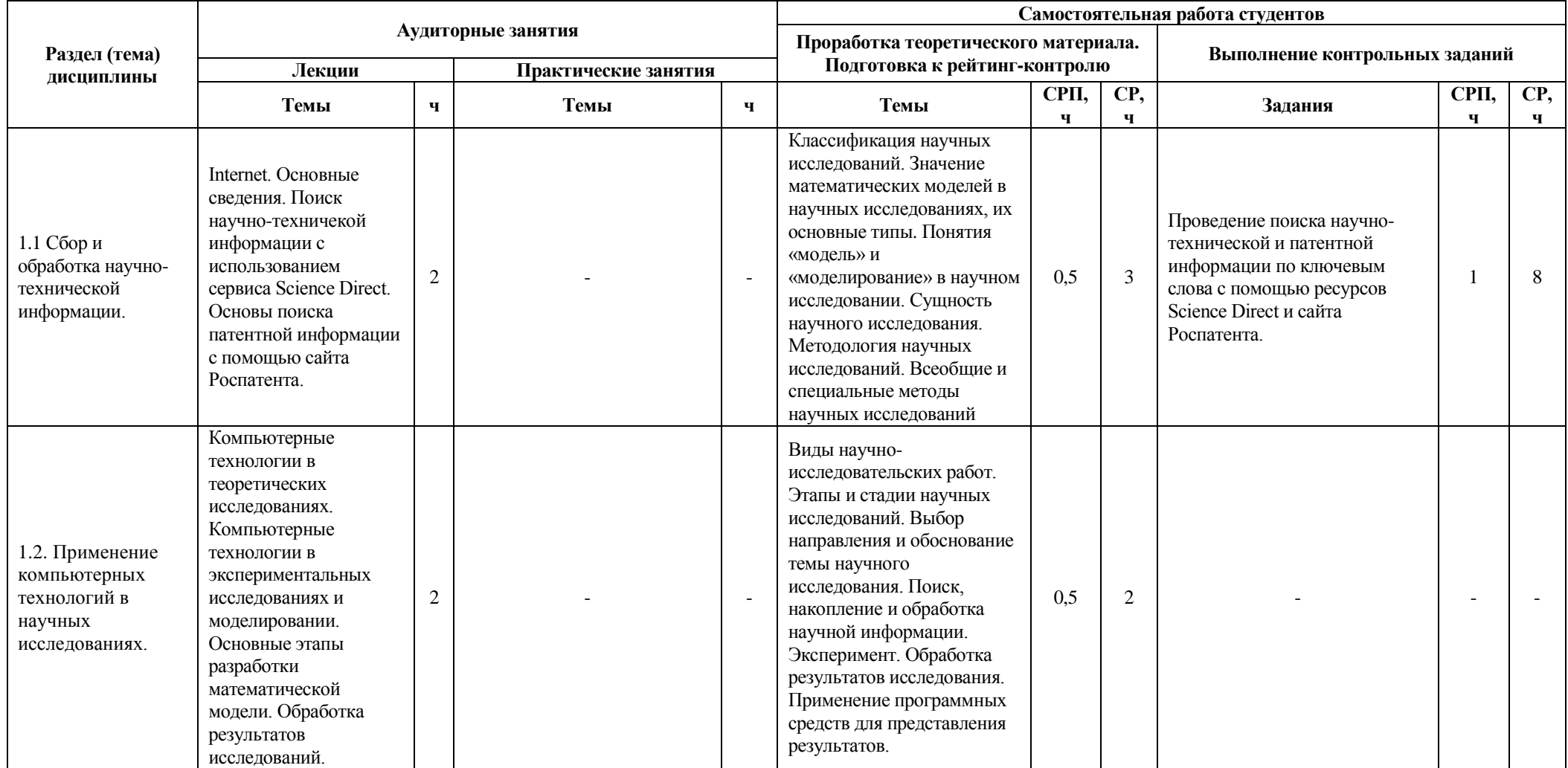

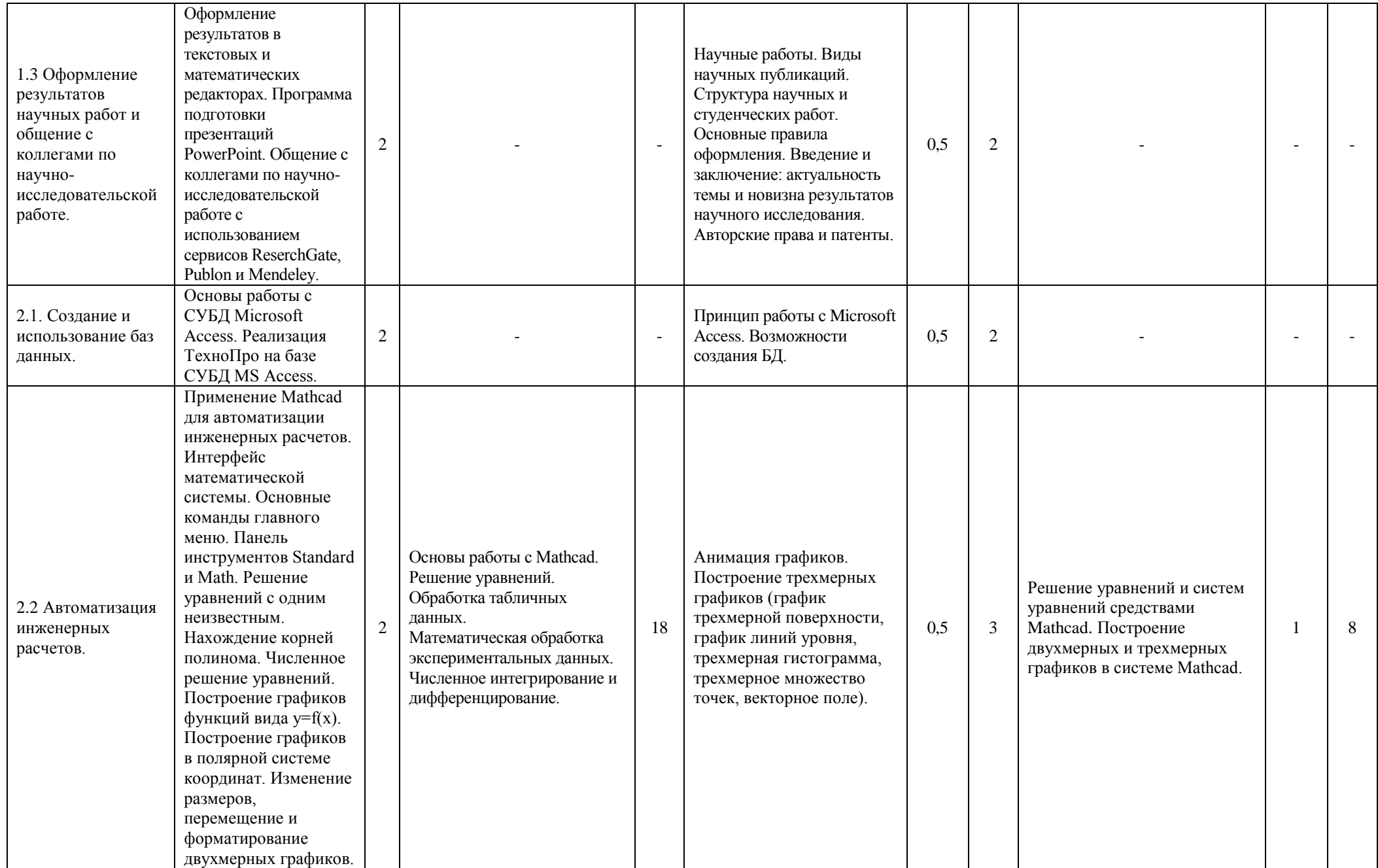

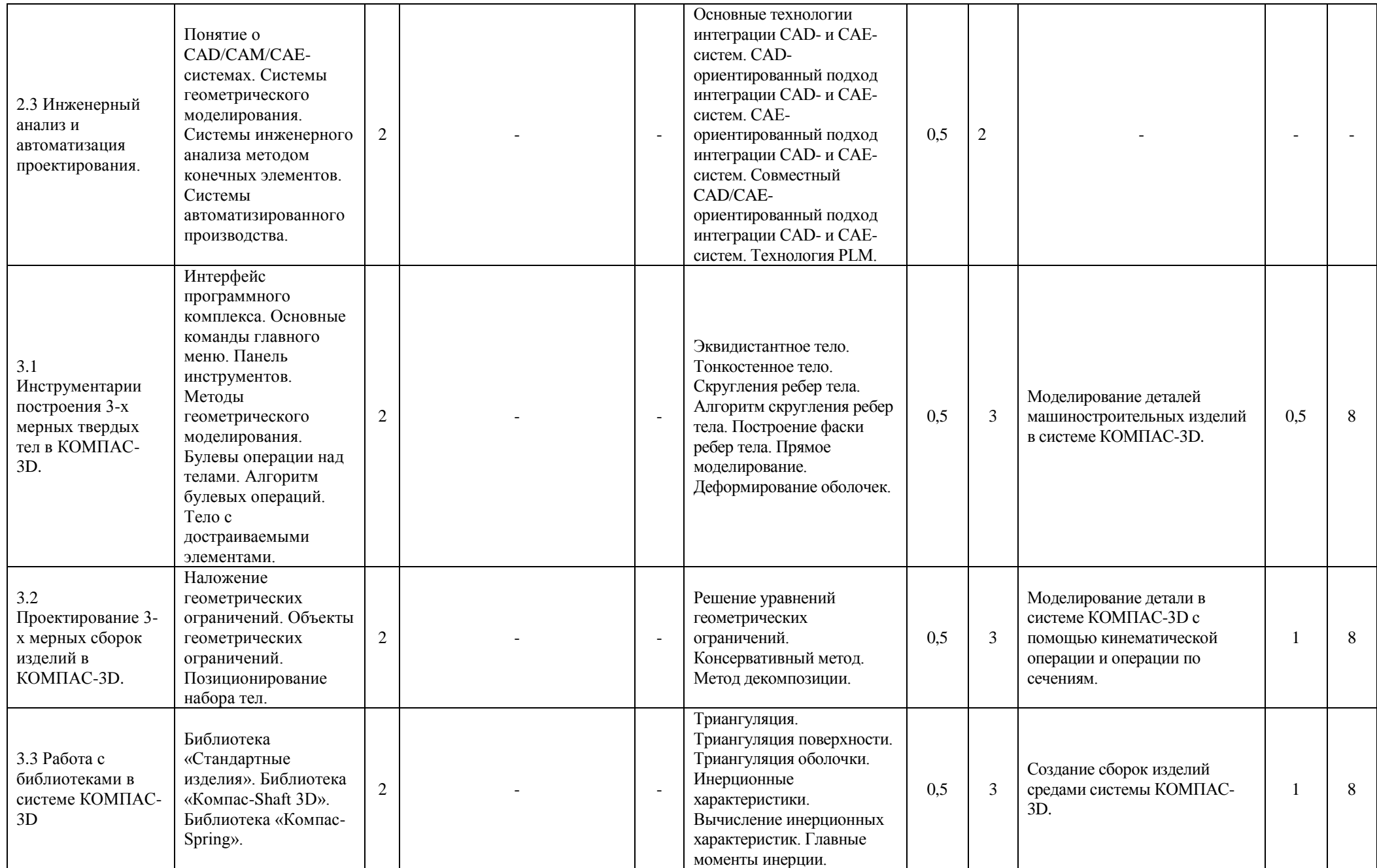

# **5. ОБРАЗОВАТЕЛЬНЫЕ ТЕХНОЛОГИИ**

В преподавании дисциплины «Компьютерное управление технологическим оборудованием» используются разнообразные образовательные технологии как традиционные, так и с применением активных и интерактивных методов обучения.

Активные и интерактивные методы обучения:

- *Интерактивная лекция (тема №2.2);*
- *Групповая дискуссия (тема №1.3);*
- *Тренинг (тема №3.1);*
- *Анализ ситуаций (тема №2.3);*
- *Разбор конкретных ситуаций (тема №1.1);*

# **Методы активного и практического (экспериментального) обучения**

Методы активного обучения применяются с целью вовлечения студентов непосредственно в процесс размышления и решения задач. В активном обучении меньше внимания уделяется пассивной передаче информации и больше – практике управления, применения, анализа и оценки идей. Понимание повышает мотивацию студентов к выполнению задания и формирует навык обучения в течение всей жизни.

Активное обучение трансформируется в практическое (экспериментальное), при котором студенты пробуют себя в смоделированных профессиональных ситуациях, например, выполняя проекты, имитируя или анализируя реальные случаи из инженерной практики.

# **6. ОЦЕНОЧНЫЕ СРЕДСТВА ДЛЯ ТЕКУЩЕГО КОНТРОЛЯ УСПЕВАЕМОСТИ, ПРОМЕЖУТОЧНОЙ АТТЕСТАЦИИ ПО ИТОГАМ ОСВОЕНИЯ ДИСЦИПЛИНЫ И УЧЕБНО-МЕТОДИЧЕСКОЕ ОБЕСПЕЧЕНИЕ САМОСТОЯТЕЛЬНОЙ РАБОТЫ СТУДЕНТОВ**

# **Вопросы для рейтинг-контроля №1**

- 1. Что включает в себя понятие науки?
- 2. Что такое научное исследование?
- 3. Что такое научная (научно-исследовательская) деятельность?
- 4. Что такое научно-техническая деятельность?
- 5. Что является целями науки?
- 6. Классификация научных исследований.
- 7. Этапы процесса моделирования.
- 8. Значение математических моделей в научных исследованиях, их основные типы.
- 9. Понятия «модель» и «моделирование» в научном исследовании.
- 10. Сущность научного исследования.
- 11. Методология научных исследований.
- 12. Всеобщие и специальные методы научных исследований.
- 13. Виды научно-исследовательских работ.
- 14. Этапы и стадии научных исследований.
- 15. Выбор направления и обоснование темы научного исследования.
- 16. Поиск, накопление и обработка научной информации.
- 17. Эксперимент. Обработка результатов исследования.
- 18. Применение программных средств для представления результатов.
- 19. Научные работы. Виды научных публикаций.
- 20. Структура научных и студенческих работ. Основные правила оформления.
- 21. Введение и заключение: актуальность темы и новизна результатов научного исследования.
- 22. Авторские права и патенты.

# **Вопросы для рейтинг-контроля №2**

- 1. Основное преимущество Mathcad перед другими интегрированными пакетами?
- 2. В чем особенность пакета Mathcad?
- 3. Какие строки содержит окно программы Mathcad? Для чего служат?
- 4. Какие панели инструменты включает в себя математическая панель инструментов?
- 5. Какие команды выводятся после щелчка левой кнопкой мыши по пункту File главного меню?
- 6. Какие команды присутствуют в пункте меню Edit?
- 7. С помощью какого пункта меню можно провести настройку окна и какие команды он в себя включает?
- 8. С помощью какого меню реализованы различные механизмы помещения в Mathcad матриц, встроенных функций, рисунков и т.д.?
- 9. Какие команды присутствуют в пункте меню Format?
- 10. Какие команды выполняют управление вычислительным процессом в Mathcad?
- 11. Команды какого меню используются для символьного вычисления математических выражений? Дайте краткое описание этих команд.
- 12. В каком меню приведены команды для работы с окнами? Дайте краткое описание этих команд.
- 13. Какие команды содержит меню Help? Дайте краткое описание этих команд.
- 14. Какие команды содержит панель Standard?
- 15. Какие команды содержит панель Formatting?
- 16. Какие кнопки для отображения панелей инструментов содержит панель инструментов Math? Дайте краткое описание этих панелей.
- 17. Какую информацию содержит алфавит входного языка?
- 18. Какие типы данных имеются в пакете константы? Приведите примеры и дайте краткую характеристику.
- 19. Что включают в себя переменные входного языка? Пример задания и вычисления переменных.
- 20. Векторы и матрицы входного языка. Пример создания вектора и матрицы.
- 21. Для чего предназначены арифметические и расширенные операторы, а так же операторы отношений? Приведите пример вычислений при помощи операторов.
- 22. Какие встроенные функции включает в себя пакет Mathcad?
- 23. Как создать функцию пользователя? Пример.
- 24. Какую встроенную функцию используют при решении нелинейного уравнения? Какой вид она имеет?
- 25. Что необходимо иметь ввиду используя функцию root?
- 26. Что делать, когда функция root не сходится?
- 27. Отличие функции root от функции polyroots?
- 28. Что необходимо выполнить при решении систем уравнений?
- 29. Приведите пример исследования зависимости максимального модуля функции комплексного переменного?
- 30. Как вводится мнимая единица в Mathcad?
- 31. Какие величины необходимы при использовании методов численном интегрировании?
- 32. Приведите пример решения дифференциального уравнения первого порядка.
- 33. Какие особенности необходимо знать при решении дифференциальных уравнений более высоко порядка?
- 34. Какую функцию и решающий блок используют при решении системы нелинейных алгебраических уравнений?
- 35. Какую функцию используют для вычисления собственных значений матрицы и вектора? Пример.
- 36. Пример решения систем нелинейных уравнений.
- 37. Как построить график в декартовой системе координат?
- 38. Как заполнить шаблон двухмерного трафика?
- 39. Приведите пример построения нескольких графиков в декартовой системе координат.
- 40. Каким образом строится график с указанием диапазона независимой переменной?
- 41. Как построить график функций заданных параметрически?
- 42. Приведите пример графика функции заданной параметрически.
- 43. С помощью какого шаблона строят графики в полярной системе координат?
- 44. Как построить график функции в полярной системе координат?
- 45. Приведите пример построения графика в полярной системе координат.
- 46. Как изменить размеры графика?
- 47. Как переместить график?
- 48. Как проводят форматирование графиков и для чего это необходимо?
- 49. Для чего необходимо форматирование осей графика?
- 50. Какие опции форматирования осей графика существуют?
- 51. Какие опции форматирования координатных осей существуют?
- 52. Для чего необходимо форматирование линий графика?
- 53. Какие опции форматирования линий графиков Вы знаете?
- 54. При помощи какой вкладки можно задавать надписи на графике?
- 55. Для чего необходим специальный графический маркер?
- 56. При помощи какой команды можно посмотреть часть графика с увеличением?
- 57. Для чего необходим анимационный график?
- 58. Какая функция позволяет управлять анимацией?
- 59. Назовите этапы создания анимационного графика.
- 60. При помощи какой функции строят график поверхности? В чем отличие быстрое построение графика функции от графика поверхности заданного матрицей
- 61. При помощи какой функции строят график линий уровня? В чем отличие быстрого построения графика линий уровня функции от графика линий уровня заданного матрицей?
- 62. При помощи какой функции строят график трехмерной гистограммы? В чем отличие быстрого построения графика трехмерной гистограммы от графика трехмерной гистограммы, заданной матрицей?
- 63. При помощи какой функции строят график множества точек? В чем отличие быстрого построения графика множества точек от графика множества точек, заданной матрицей?
- 64. В чем отличие графиков векторного поля от двухмерных графиков?
- 65. Как проводят форматирование трехмерных графиков? Какие функции используют?

#### **Вопросы для рейтинг-контроля №3**

- 1. Какие существуют методы геометрического моделирования?
- 2. Какие операции в геометрическом моделировании называются булевыми?
- 3. Как может быть охарактеризована операция объединения тел?
- 4. В чем сущность операции пересечения тел?
- 5. Какие особенности операции вычитания тел?
- 6. Какому общему алгоритму подчинены булевые операции?
- 7. Как позволяет резать тело алгоритм булевых операций?
- 8. Что такое симметричное тело, как оно строится?
- 9. Как строится тело с достраиваемыми элементами?
- 10. Что такое эквидистантное тело, как оно строится?
- 11. Как упрощено можно описать построение тонкостенного тела?
- 12. Какие существуют разновидности скругления ребер?
- 13. Поясните алгоритм скругления ребер тела.
- 14. Как строятся фаски ребер тела?
- 15. Какое моделирование называется прямым?
- 16. Какие существуют методы прямого моделирования?
- 17. Какие существуют методы деформирования оболочек?
- 18. Что такое геометрические ограничения, их применения?
- 19. В чем заключается управление геометрической моделью?
- 20. Что является объектами геометрических ограничений?
- 21. Как осуществляется позиционирование набора тел?
- 22. Как решаются уравнения геометрических ограничений?
- 23. В чем сущность консервативного метода решения уравнений геометрических ограничений?
- 24. В чем заключается решение уравнений геометрических ограничений методом декомпозиции?
- 25. Что в общем случае включает в себя геометрическая модель?
- 26. Где применяются геометрические модели?
- 27. Как строятся векторные изображения?
- 28. Как осуществляется моделирование оптических свойств?
- 29. Как строятся точечные изображения?
- 30. Что такое триангуляция?
- 31. Как формулируется в простейшем случае задача триангуляции?
- 32. Какие существуют виды триангуляции, их применение?
- 33. В чем сущность триангуляции поверхности?
- 34. Как вычисляются инерционные характеристики моделируемого объекта?
- 35. Как определяются центральные моменты инерции?

#### **Вопросы к экзамену**

- 1. Что включает в себя понятие науки?
- 2. Что такое научное исследование?
- 3. Что такое научная (научно-исследовательская) деятельность?
- 4. Что такое научно-техническая деятельность?
- 5. Что является целями науки?
- 6. Классификация научных исследований.
- 7. Этапы процесса моделирования.
- 8. Значение математических моделей в научных исследованиях, их основные типы
- 9. Понятия «модель» и «моделирование» в научном исследовании.
- 10. Сущность научного исследования
- 11. Методология научных исследований
- 12. Всеобщие и специальные методы научных исследований
- 13. Виды научно-исследовательских работ
- 14. Этапы и стадии научных исследований
- 15. Выбор направления и обоснование темы научного исследования
- 16. Поиск, накопление и обработка научной информации.
- 17. Эксперимент. Обработка результатов исследования.
- 18. Применение программных средств для представления результатов.
- 19. Научные работы. Виды научных публикаций.
- 20. Структура научных и студенческих работ. Основные правила оформления.
- 21. Введение и заключение: актуальность темы и новизна результатов научного исследования.
- 22. Авторские права и патенты.
- 23. Интерфейс математической системы.
- 24. Основные команды главного меню.
- 25. Панель инструментов Standard, Formatting и Math.
- 26. Входной язык (константы, переменные, векторы, матрицы, операторы).
- 27. Встроенные функции и функции пользователя.
- 28. Численное решение уравнений.
- 29. Нахождение корней полинома.
- 30. Символьное решение уравнений и неравенств.
- 31. Решение систем нелинейных уравнений.
- 32. Численное и символьное решение систем линейных алгебраических уравнений.
- 33. Решение дифференциальных уравнений.
- 34. Построение графиков функций вида у=f(x) и заданных параметрический.
- 35. Построение графиков в полярной системе координат.
- 36. Изменение размеров, перемещение и форматирование двухмерных графиков.
- 37. Анимация графиков.
- 38. Построение трехмерных графиков (график трехмерной поверхности, график линий уровня, трехмерная гистограмма, трехмерное множество точек, векторное поле).
- 39. Метод геометрического моделирования: особенности и применение.
- 40. Операция объединения тел: характеристика и особенности.
- 41. Операции пересечения тел: характеристика и особенности.
- 42. Операции вычитания тел: характеристика и особенности.
- 43. Алгоритм булевых операций.
- 44. Разрезанное тело: способы построения.
- 45. Симметричное тело: определение и алгоритм построения.
- 46. Построение тел с достраиваемыми элементами.
- 47. Эквидистантное тело: определение и алгоритм построения.
- 48. Тонкостенное тело: проблемы и способы построения.
- 49. Скугление ребер тела.
- 50. Алгоритм скругления ребер тела.
- 51. Построение фаски ребер тела.
- 52. Прямое моделирование: определение и методы.
- 53. Деформирование оболочек: методы и области применения.
- 54. Наложение геометрических ограничений.
- 55. Объекты геометрических ограничений.
- 56. Позиционирование набора тел.
- 57. Решение уравнений геометрических ограничений: особенности и возникающие сложности.
- 58. Консервативный методов решения уравнений геометрических ограничений.
- 59. Решение уравнений геометрических ограничений методом декомпозиции.
- 60. Состав геометрической модели.
- 61. Применение геометрической модели.
- 62. Построение векторного изображения.
- 63. Моделирование оптических свойств.
- 64. Построение точечного изображения.
- 65. Триангуляция: виды и применение.
- 66. Триангуляция поверхности.
- 67. Вычисление инерционных характеристик моделируемого объекта.
- 68. Вычисление главных моментов инерции.

#### **Учебно-методическое обеспечение СР и СРП**

Учебно-методическое обеспечение самостоятельной работы студентов приводится в методических рекомендациях по выполнению самостоятельной работы студентов по дисциплине «Компьютерное управление технологическим оборудованием».

Фонд оценочных средств для проведения аттестации уровня сформированности компетенций обучающихся по дисциплине оформляется отдельным документом.

# **7. УЧЕБНО-МЕТОДИЧЕСКОЕ И ИНФОРМАЦИОННОЕ ОБЕСПЕЧЕНИЕ ДИСЦИПЛИНЫ**

# **7.1. Книгообеспеченность**

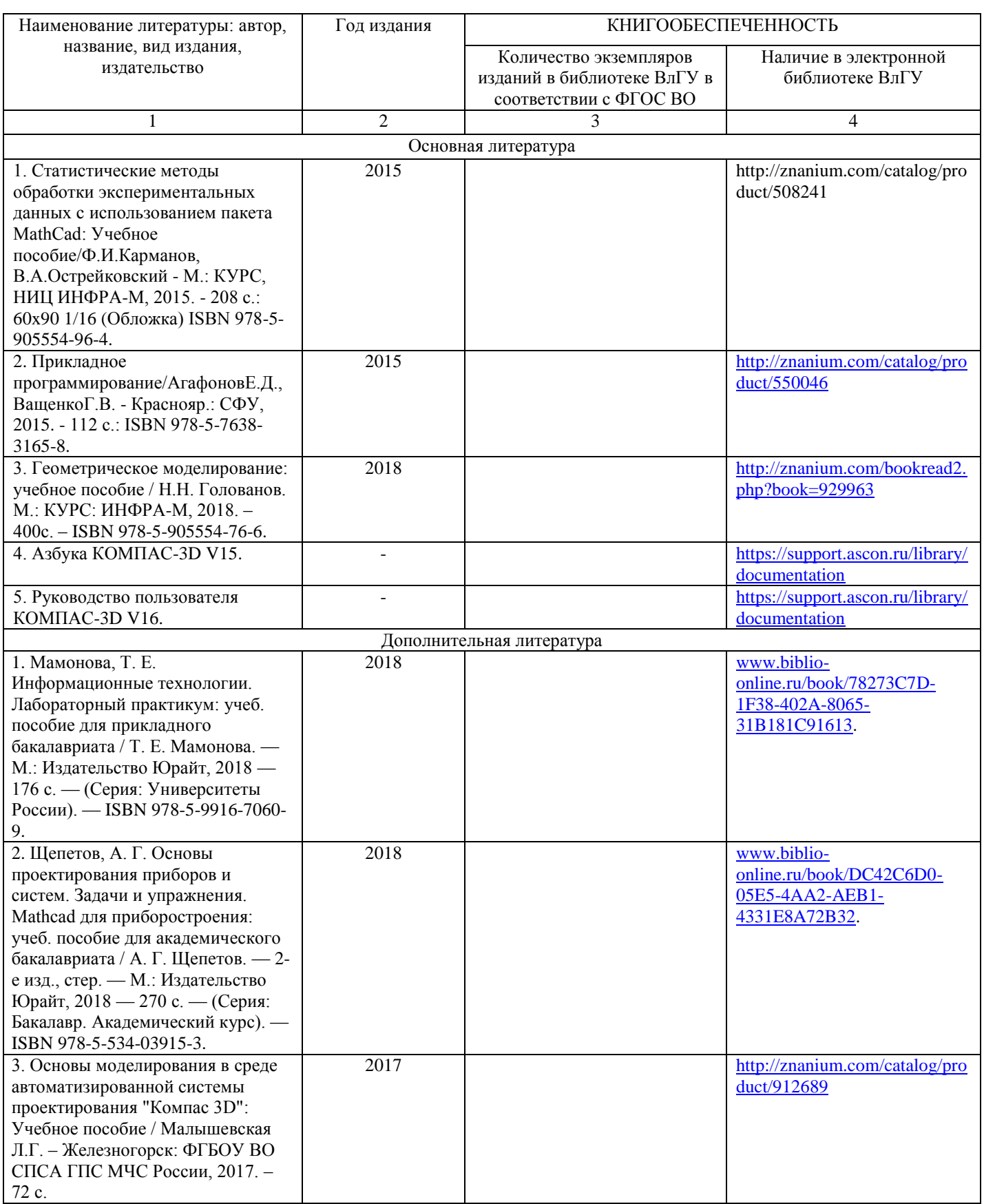

# **7.2. Периодические издания**

- 1. СТИН: научно-технический журнал. Москва: ООО "СТИН".
- 2. Вестник машиностроения: научно-технический и производственный журнал. Москва: Машиностроение.
- 3. Технология машиностроения: обзорно-аналитический, научно-технический и производственный журнал. – Москва: Технология машиностроения.

# **7.3. Интернет-ресурсы**

http://www.cs.vlsu.ru:81 http://elibrary.ru/defaultx.asp http://window.edu.ru/ http://www.nano-obr.ru/ http://machineguide.ru/ http://www.mashportal.ru/ http://www.i-mash.ru/ http://www.mirstan.ru/index.php?page=tech http://window.edu.ru/library?p\_rubr=2.2.75.11.34 http://chertezhi.ru/ http://dlja-mashinostroitelja.info/ http://www.soyuzmash.ru/ http://www.stankoinform.ru/index.htm

# **Перечень ресурсов информационно-телекоммуникационной сети «Интернет», необходимых для освоения дисциплины**

1) Портал Центр дистанционного обучения ВлГУ [электронный ресурс] / - Режим доступа: <http://cs.cdo.vlsu.ru/>

2) Раздел официального сайта ВлГУ, содержащий описание образовательной программы [электронный ресурс] / - Режим доступа: Образовательная программа 28.03.02 «Наноинженерия» <http://op.vlsu.ru/index.php?id=3518>

#### **8. МАТЕРИАЛЬНО-ТЕХНИЧЕСКОЕ ОБЕСПЕЧЕНИЕ ДИСЦИПЛИНЫ**

Для обеспечения учебного процесса по дисциплине «Компьютерное управление технологическим оборудованием» предусмотрено использование следующих лабораторий кафедры ТМС ВлГУ:

1. ауд. 118-2, «Учебная аудитория», количество студенческих мест – 25, площадь 52 м2, оснащение: мультимедийное оборудование (проектор, экран).

# 2. Лаборатория жизненного цикла продукции (ауд. 235-2).

*Оборудование:*

Компьютерный класс с 15 рабочими станциями Athlon 64 3000+ и Core 2 Quad, с выходом в Internet, на которых установлено лицензионное программное обеспечение:, мультимедийное оборудование (проектор, ноутбук, экран), доступ в Интернет.

3. Аудитория 227-2 для проектной и самостоятельной работы студентов.

В состав аудитории входят 12 графических станций с установленным необходимым программным обеспечением: Creo, КОМПАС, MathCad и др.

# **9. ОБЕСПЕЧЕНИЕ ОБРАЗОВАТЕЛЬНОГО ПРОЦЕССА ДЛЯ ЛИЦ С ОВЗ**

# **9.1. Учебно-методические пособия для лиц с ограниченными возможностями здоровья**

Учебно-методические материалы для самостоятельной и аудиторной работы обучающихся из числа инвалидов предоставляются в формах, адаптированных к ограничениям их здоровья и восприятия информации.

Для лиц с нарушениями зрения:

− в форме электронного документа;

− в печатной форме увеличенным шрифтом.

Для лиц с нарушениями слуха:

− в форме электронного документа;

− в печатной форме.

Для лиц с нарушениями опорно-двигательного аппарата:

− в форме электронного документа;

− в печатной форме.

#### **9.2. Материально-техническое обеспечение дисциплины для лиц с ОВЗ**

Освоение дисциплины лицами с ОВЗ осуществляется с использованием средств обучения общего и специального назначения.

При обучении студентов с нарушениями слуха предусмотрено использование звукоусиливающей аппаратуры, мультимедийных средств и других технических средств приема-передачи учебной информации в доступных формах для студентов с нарушениями слуха, мобильной системы обучения для студентов с инвалидностью, портативной индукционной системы. Учебная аудитория, в которой обучаются студенты с нарушением слуха, оборудована компьютерной техникой, аудиотехникой, видео-техникой, электронной доской, мультимедийной системой.

При обучении студентов с нарушениями зрения предусмотрено использование в лекционных и учебных аудиториях возможности просмотра удаленных объектов (например, текста на доске или слайда на экране) при помощи видеоувеличителей для удаленного просмотра.

При обучении студентов с нарушениями опорно-двигательного аппарата используются альтернативные устройства ввода информации и другие технические средства приема-передачи учебной информации в доступных формах для студентов с нарушениями опорно-двигательного аппарата, мобильной системы обучения для людей с инвалидностью.

#### **9.3. Требования к фонду оценочных средств для лиц с ОВЗ**

Для студентов с ограниченными возможностями здоровья предусмотрены дополнительные оценочные средства, перечень которых указан в таблице 1.

Таблица 1 – Дополнительные средства оценивания для студентов с инвалидностью

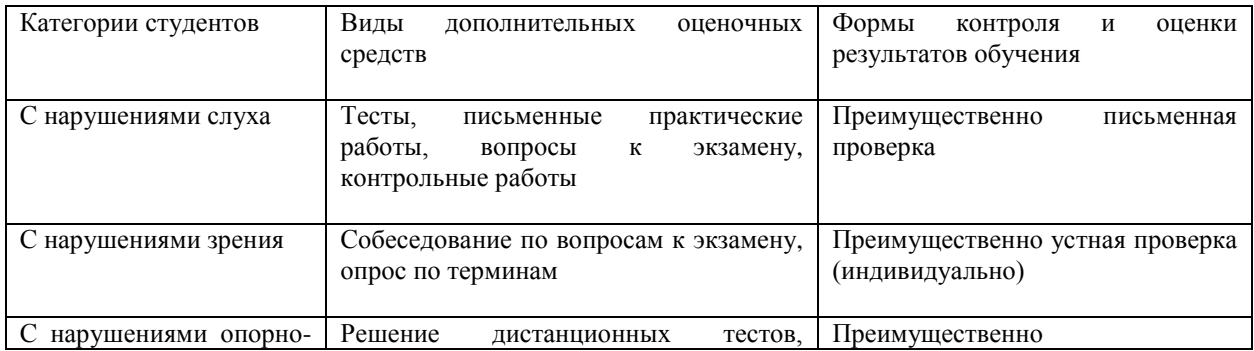

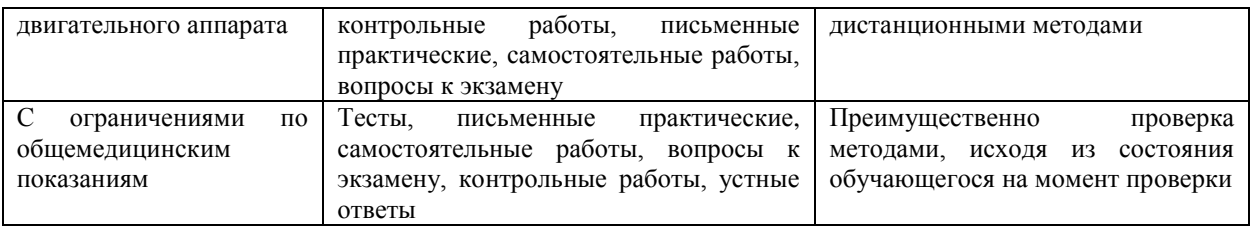

# **9.4. Методические рекомендации по оценочным средствам для лиц с ограниченными возможностями здоровья**

Для студентов с ОВЗ предусматривается доступная форма предоставления заданий оценочных средств, а именно:

• в печатной форме;

• в печатной форме с увеличенным шрифтом;

• в форме электронного документа;

• методом чтения ассистентом задания вслух;

• предоставление задания с использованием сурдоперевода.

Студентам с инвалидностью увеличивается время на подготовку ответов на контрольные вопросы.

Для таких студентов предусматривается доступная форма предоставления ответов на задания, а именно:

− письменно на бумаге;

− набор ответов на компьютере;

− набор ответов с использованием услуг ассистента;

− представление ответов устно.

Процедура оценивания результатов обучения инвалидов по дисциплине предусматривает предоставление информации в формах, адаптированных к ограничениям их здоровья и восприятия информации:

Для лиц с нарушениями зрения:

− в форме электронного документа;

− в печатной форме увеличенным шрифтом.

Для лиц с нарушениями слуха:

− в форме электронного документа;

− в печатной форме.

Для лиц с нарушениями опорно-двигательного аппарата:

− в форме электронного документа;

− в печатной форме.

При необходимости для обучающихся с инвалидностью процедура оценивания результатов обучения может проводиться в несколько этапов.

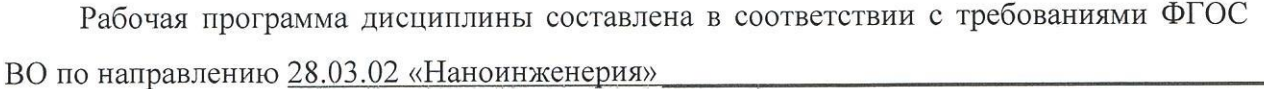

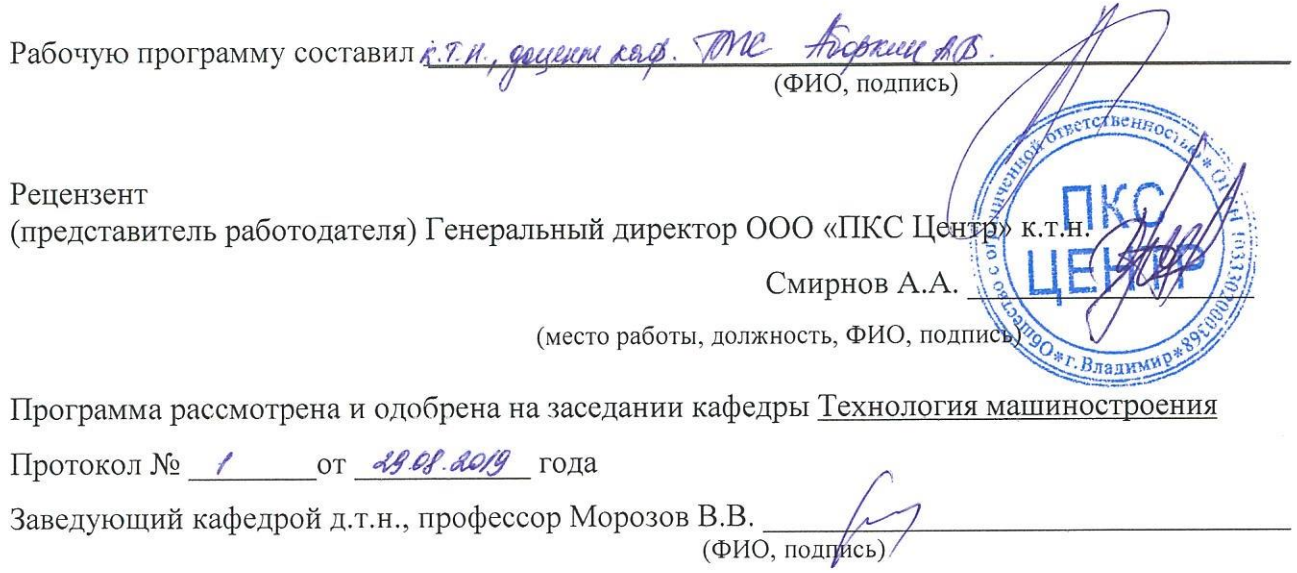

Рабочая программа рассмотрена и одобрена на заседании учебно-методической комиссии направления 28.03.02 «Наноинженерия»

Протокол № 1 от 29 08. 2019 года

Председатель комиссии д.т.н., профессор Морозов В.В. (ФИО, подпись)

# ЛИСТ ПЕРЕУТВЕРЖДЕНИЯ<br>РАБОЧЕЙ ПРОГРАММЫ ДИСЦИПЛИНЫ

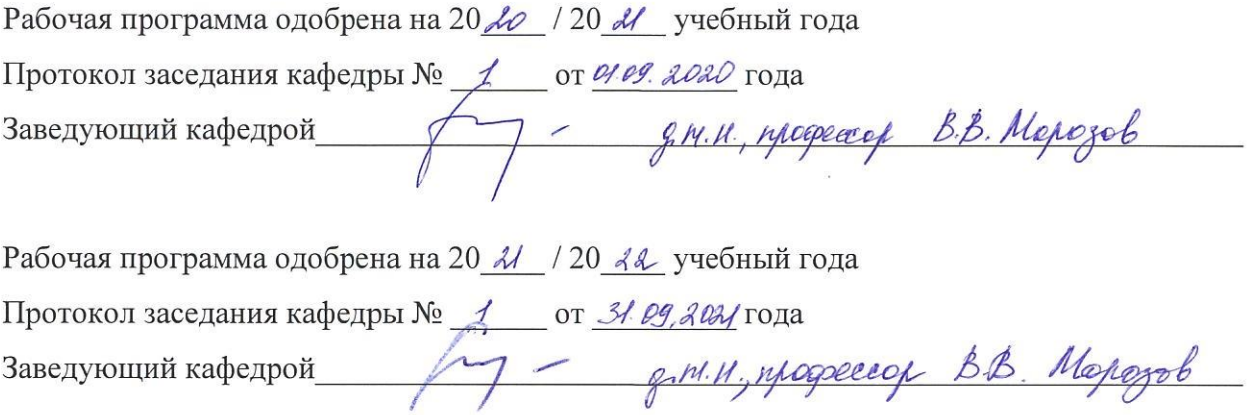

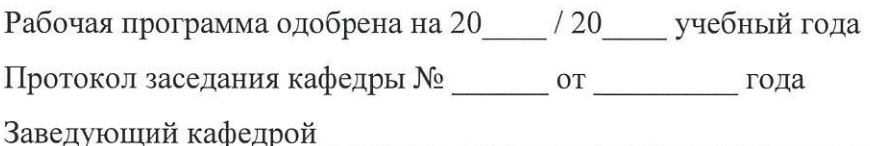